## ATTIVITA'\_GEOGRAFIA\_CLASSE 3

Videolezione su: https://youtu.be/864P1SpiVFI

## Sul quaderno di geografia o su un foglio da tenere conservato in cartelletta

Disegna sul quaderno. Colora secondo i colori originali. Leggi a pagina 100 del libro per martedì 19 maggio

## IL VULCANO

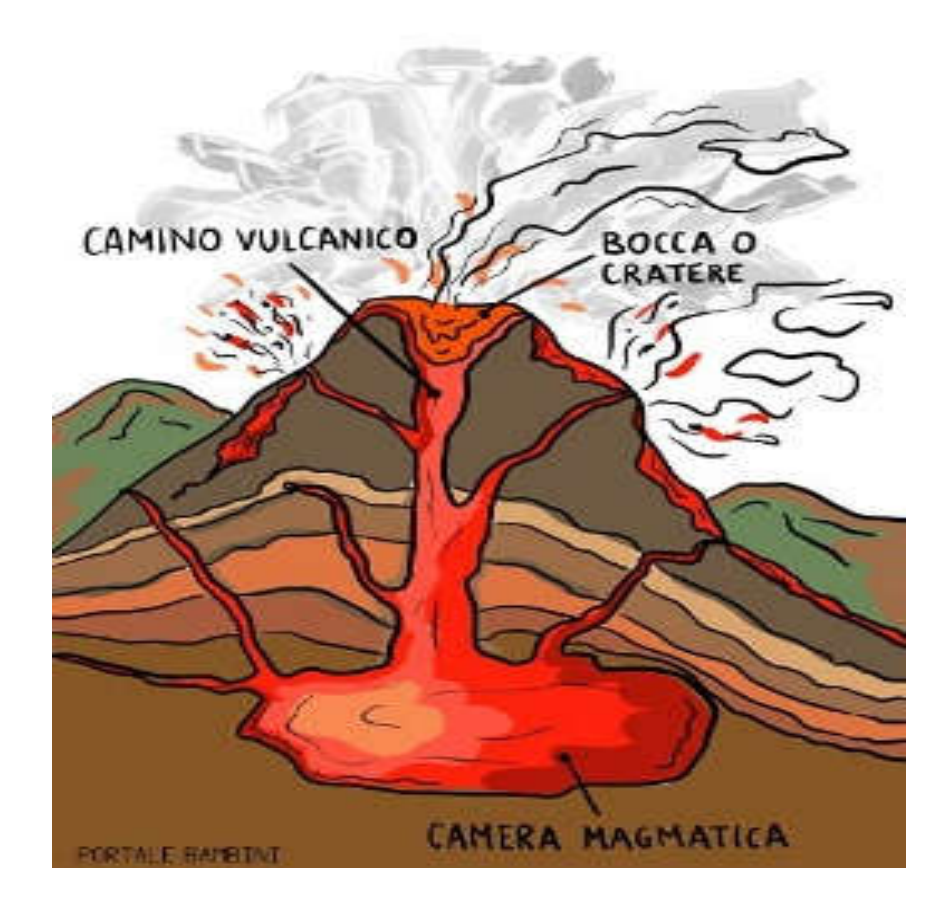